## **How Large Is Photoshop Download ##TOP##**

If you've also made use of the Free Software Directory to download a cracked version of the product you wish to use, this is a great way to ensure you have a fully functional version of the software. All you need to do is install your cracked software, run the keygen, enter the serial number, and you're good to go. You don't have to worry if you get caught since cracking software is perfectly legal, so long as you're using it for your own purposes. Installing Adobe Photoshop is relatively easy and can be done in a few simple steps. First, go to Adobe's website and select the version of Photoshop that you want to install. Once you have the download, open the file and follow the on-screen instructions. Once the installation is complete, you need to crack Adobe Photoshop. To do this, you need to download a crack for the version of Photoshop you want to use. Once you have the crack, open the file and follow the instructions to apply the crack. After the crack is applied, you can start using Adobe Photoshop. Be sure to back up your files since cracking software can be risky. With these simple steps, you can install and crack Adobe Photoshop.

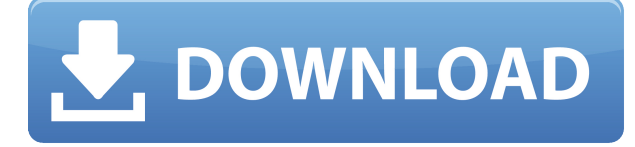

Sorting sets are a new feature that allows us to see a number of images at once, so that we can easily pick which is the perfect one for us. You can select multiple images, which will bring them up in the Standard Workspace, and then sort them by any criteria. Another interesting feature is that you can also select a Smart Album that is automatically created from the photos in your collection. This is all powered by your metadata, but you can create one and start working on your images, and Lightroom will, quite magically, suggest new ways to organize your images, moving or creating a Smart Album. A new option called Non-destructive Editing lets us edit our images without losing the original. Unfortunately, it does not work with the new Smart Previews feature. It also means that most adjustments are not saved in the original file. I slightly prefer the non-destructive way of working for the reasons I explain in the next section. If you find yourself working this way, be aware that the latest edits usually appear on the pictures with the new Non-destructive Editing option selected. I already mentioned a few of the new features in Lightroom 5, and I will now comment on the new Canon integration. The first is the Camera White Balance tool. The tool should provide excellent results when shooting RAW. I am especially happy about the fact that you can now correct the colors in your images on the spot. Notice the default Open dialog. It's a real time saver  $$ you can open a folder, a specific file, or whatever you want in a single drag-and-drop action. The connected keyboard shortcuts and customized window placement will take some time, but you'll appreciate them once you become fluent.

## **Photoshop 2021 (Version 22.5) Hacked Activator Windows 10-11 {{ Latest }} 2023**

The left panel containing the workspace of tools; the workspace of tools; the workspace of tools; the workspace of tools; the workspace of tools; the workspace of tools; the workspace of tools; the workspace of tools Whether you're a professional photographer or a beginner, lightroom Jr. can help you learn to shoot and edit your pictures. It integrates seamlessly with photoshop and a photography workflow is created by using the right tools for the right job. It resembles your camera more closely than Photoshop and is great to learn the fundamentals of photography on. **What It Does:** After Effects is one of the best free animation packages you can use. Whether you want to create a one-time effect for a single image or create one for an entire movie, After Effects is the best way to go. **What It Does:** Digitally straighten your photos, remove red-eye, and remove unwanted objects. Photographs are subject to a variety of imperfections, especially in areas such as the corners of the screen, and it can be pretty difficult to remove them. Fortunately, Topaz Labs' Photoshop CS5 plugin has a suite of features that could be the solution to your problems. **What It Does:** Get started with a variety of Powerful photo editing tools for Photoshop, Lightroom, and print. Although you can edit your photos in Photoshop, you can achieve much better results in Lightroom by making incremental changes easier. **What It Does:** With Lightroom you can easily organize your digital movie into a simple to use click and scroll interface. You can quickly view and organize your photos and video frames, apply powerful editing tools, and then automatically organize them back into a simple click-and-scroll interface. e3d0a04c9c

## **Download Photoshop 2021 (Version 22.5)With Registration Code Full Version WIN + MAC X64 2022**

The market is not limited by geography. You can design a logos for global clients too. For this, analyse the typeface, symbols, and colours to enhance the appearance of the logo. You must also understand the industries that you are designing for. In the case of logo design, it is essential to know the size, weight, and colour of the image to be designed. Do not use a WYSIWYG editor with complex composite selections. WYSIWYG editors do not offer any tool for manipulating the design. Such a WYSIWYG editor offers you a limited number of tools such as change the order or position of objects. In simpler terms, it is a different web page design . This is a key feature of Photoshop, a large number of palettes can be easily created. The key is Photoshop's UCR (Unlimited Color Range). With this feature you can create as many palettes as you wish. Every time you create a new palette, you can create a color in the palette as well as delete any color within the palette. Another advantage of Adobe Photoshop is that is can be bought from its subscription based service. This feature means that a user can buy only the kits required by the user, and save an enormous amount of money. Adobe Photoshop can be saved in both.PSD and.PNG format. It's incomparable in the field of editing and image compression. Further, it can be used to reduce the size of large images and improve the clarity of images using the Reduce Noise feature. Adobe Photoshop has a wide range of features like Blur, Cat, Captions, Color Tone, Document Type, Dimension, Embedded Video, Fade, Head, Image Size Options, ISO, Layers, Match Tones, Mask, Perspective, Push, Reduce Noise, Rotate, Shadow and Effect filters. It can be used almost every time we work on images or any type of image. If you are a beginner in Photoshop, you should take your time to familiarize yourself with its every feature.

download photoshop win 10 64 bit download photoshop 2014 64 bit download photoshop cc 2015 crack 64 bit download photoshop cs5 full crack 64 bit download photoshop cs3 windows 10 64 bit download photoshop cs6 windows 7 64 bit download photoshop cs3 full crack 64 bit photoshop notes pdf free download in hindi photoshop neural filters free download photoshop neural filters offline download

Even though you'll have to pay for the full software and are stuck with a fairly low-end GPU, Photoshop actually does look and perform considerably better than simple camera software like **Canon EOS 70D,** and many other standalone solutions. That means that even if you only need to use your camera as a cheap and easy source of your favorite frame for Instagram, you can still save a bunch of time by having Photoshop do the heavy lifting with little chance of your mouse or fingers blundering. Think of Photoshop as one of those things you only use on the rare occasion. The best of the best comes at a cost, so if you're looking to create some fun for yourself, you have a lot of different options. Adobe's cheapest option is Photoshop cc, which is geared more toward hobbyists or people who don't want to destroy their computer by accidentally fiddling with effects settings. Hi. I'm just a hobby photographer who loves to share cool things about my work. Focusing on use of color and creative products is my niche. This includes printing techniques, giclees, ecrt, timelapse, and anything else that gets me excited about my photography. After using the free but limited Photoshop Express from Adobe for years, I switched to Photoshop two years ago to upgrade Photoshop CS4 Elements and make use of all the new features in the updated Photoshop desktop application, particularly the streamlined and improved Layer Panel and increased multitouch support. I had been using the web-based version for years for photo-editing and photo-sharing. But, I could no longer stomach the speed of Photoshop Elements on a desktop computer.

This course teaches you the essentials of what you'll need to know to become a real photographer. With Photoshop, you'll learn to use the tools and techniques that are necessary to make awesome photos. This is a hand-on course, and you'll learn everything from using the blending modes to correcting exposure. This course covers: Photoshop now allows users to edit images on a web browser using in-browser features. For web designers, this update to the tool will empower them to add effects without leaving their site. Photoshop now supports all the latest web standards, which makes it easier to create site layouts, images and video in the browser. The tool can even test out a layout and add special effects to look good in the browser—all without leaving Photoshop.

Create Content-Share with Share for Review: Share for Review is a web-based contentcreation and collaborative workflow. Now, Photoshop and Illustrator users can export webpages directly from the browser instead of uploading the projects to their device, and these pages can be located in a content portfolio. Users can easily share these with colleagues and clients.

- Support for web features: Photoshop supports all the latest web standards, making it easier to create site layouts, images and video in the browser. It can even test out a layout and add special effects.
- Add special effects to a web page: Photoshop users can now apply special effects to webpages in the browser right from the tool. Web designers can add filters, crops, drawings, and more, and test out the results. Special Effects also now provide a guide to web browsers and operating systems along with audio tips and tools to allow fine-tuning for each platform. Special Effects can preview each layer of a web page, making it easier to understand how the page will look in the browser.
- Add assets from a portfolio site to Photoshop: With a single click, people can add assets to Photoshop from a web portfolio site. Assets, like filters, are installed and immediately available within Photoshop. That's perfect for working on a complex project with in-browser collaboration. Photoshop also can automatically generate thumbnails to use as links in a portfolio.

<https://soundcloud.com/cicericaiatip/sign-wizard-7-crack-21> <https://soundcloud.com/voldevari1973/download-igo-primo-europe-for-android-torrent> <https://soundcloud.com/ticarchaudis1973/3dmgame-grand-theft-auto-v-update-2-and-crack-3dm> <https://soundcloud.com/dildarkajdk/penn-elcom-case-designer-crack> [https://soundcloud.com/kidneybaramie/software-testing-principles-techniques-and-tools-m-g-limaye-p](https://soundcloud.com/kidneybaramie/software-testing-principles-techniques-and-tools-m-g-limaye-pdf) [df](https://soundcloud.com/kidneybaramie/software-testing-principles-techniques-and-tools-m-g-limaye-pdf) <https://soundcloud.com/keytaverso1987/adobe-after-effects-cc-amtlibdll-crack-cocaine> <https://soundcloud.com/ricupesa1987/pycharm-pro-201912-crack> <https://soundcloud.com/krabdistgenla1984/instacode-201804-crack-win-free-download> <https://soundcloud.com/pantwigpize1988/crack-magic-utilities-520-for-windowsl>

<https://soundcloud.com/omokegewoont/seek-girl-charming-girl-download-requirements>

All new tools for image editing in Photoshop. Image editing has never been more approachable. Photoshop welcomes a new selection tool available with every camera and smartphone now. Selections can be adjusted with the new Select options menu: auto, local, selective, or any of the new selection options Paste Into: Option Paste Into Contents, Option Paste Into Artboard, or Option Paste Into Place. The new Paste into Place feature makes it possible to paste an image into an existing image, document or artboard in Photoshop. Adobe Sensei powered Photoshop CC lets you create and edit your graphic designs anywhere–using Photoshop from a browser, your tablet, your phone, or your Chromebook. Adobe Sensei AI is a state of the art deep learning processing technology that automates Photoshop image processing with a first-of-its kind imagematching technology. Adobe Sensei can accurately and reliably find, spot, wrap and retouch objects in a user's photographs, quickly suggest color balance changes and changes to a user's portrait retouching work, and make business documents even easier to read. "Developing AI for Photoshop and Lightroom has given us the opportunity to make sophisticated, yet intuitive tools that are not possible with traditional image editing software," said Le Yin, vice president and general manager of Adobe Sensei. "The Adobe Sensei team brings many years of expertise with artificial intelligence to Photoshop and Lightroom. We're not just creating tools from the ground up—we're building AI-powered products that are better at what photo editors do today."

[https://earthoceanandairtravel.com/2023/01/01/adobe-photoshop-cc-2017-32-bit-amtlib-dll-download](https://earthoceanandairtravel.com/2023/01/01/adobe-photoshop-cc-2017-32-bit-amtlib-dll-download-link/)[link/](https://earthoceanandairtravel.com/2023/01/01/adobe-photoshop-cc-2017-32-bit-amtlib-dll-download-link/) <https://www.faceauxdragons.com/advert/ps-photoshop-download-pc-fixed/> [https://vitraya.io/wp-content/uploads/2023/01/Download-Photoshop-CC-2015-Full-Version-MacWin-2](https://vitraya.io/wp-content/uploads/2023/01/Download-Photoshop-CC-2015-Full-Version-MacWin-2023.pdf) [023.pdf](https://vitraya.io/wp-content/uploads/2023/01/Download-Photoshop-CC-2015-Full-Version-MacWin-2023.pdf) [https://healtharticlesworld.com/general-health/dental-health/download-photoshop-elements-2020-ad](https://healtharticlesworld.com/general-health/dental-health/download-photoshop-elements-2020-adobe-better/)

[obe-better/](https://healtharticlesworld.com/general-health/dental-health/download-photoshop-elements-2020-adobe-better/) <http://vietditru.org/advert/download-free-adobe-photoshop-cs5-with-key-for-windows-x64-2023/> <http://saturdaysstyle.com/?p=24339> <https://fairdalerealty.com/photoshop-2021-version-22-5-download-serial-number-x32-64-2022/> <https://lovebeauty.fr/wp-content/uploads/2023/01/Download-Plugin-Photoshop-Gratis-BEST.pdf> <http://lights-crystal.com/how-to-download-photoshop-cs6-on-mac-for-free-full/> [https://1w74.com/wp-content/uploads/2023/01/Download\\_Adobe\\_Photoshop\\_Untuk\\_Macbook\\_UPD.p](https://1w74.com/wp-content/uploads/2023/01/Download_Adobe_Photoshop_Untuk_Macbook_UPD.pdf) [df](https://1w74.com/wp-content/uploads/2023/01/Download_Adobe_Photoshop_Untuk_Macbook_UPD.pdf) <https://fotofables.com/wp-content/uploads/2023/01/walfar.pdf> [http://leasevoordeel.be/wp-content/uploads/2023/01/Photoshop-2021-Version-225-Download-LifeTim](http://leasevoordeel.be/wp-content/uploads/2023/01/Photoshop-2021-Version-225-Download-LifeTime-Activation-Code-Full-Product-Key-x3264-2022.pdf) [e-Activation-Code-Full-Product-Key-x3264-2022.pdf](http://leasevoordeel.be/wp-content/uploads/2023/01/Photoshop-2021-Version-225-Download-LifeTime-Activation-Code-Full-Product-Key-x3264-2022.pdf) <https://parsiangroup.ca/2023/01/download-pattern-photoshop-gratis-hot/> https://www.promosongroup.com/wp-content/uploads/2023/01/Photoshop\_Cc\_Download\_Kaise\_Kare [HOT.pdf](https://www.promosongroup.com/wp-content/uploads/2023/01/Photoshop_Cc_Download_Kaise_Kare_HOT.pdf) [https://teenmemorywall.com/wp-content/uploads/2023/01/Adobe\\_Photoshop\\_Lightroom\\_3\\_Download](https://teenmemorywall.com/wp-content/uploads/2023/01/Adobe_Photoshop_Lightroom_3_Download_PATCHED.pdf) [\\_PATCHED.pdf](https://teenmemorywall.com/wp-content/uploads/2023/01/Adobe_Photoshop_Lightroom_3_Download_PATCHED.pdf) <http://www.lab20.it/wp-content/uploads/2023/01/valhen.pdf> <https://entrelink.hk/uncategorized/photoshop-version-12-free-download-better/> <https://webflow-converter.ru/download-photoshop-3d-materials-patched/> <http://ticketguatemala.com/photoshop-2022-version-23-0-1-download-free-full-product-key-win/> <http://www.intersections.space/wp-content/uploads/2023/01/hashlaur.pdf> <https://projfutr.org/wp-content/uploads/2023/01/iverquan.pdf> <https://rockwallbrewers.com/wp-content/uploads/2023/01/speazoph.pdf> <https://architectureupdate.in/wp-content/uploads/2023/01/lauinig.pdf> [https://travestismadrid.top/adobe-photoshop-cc-2015-version-18-activation-code-with-keygen-last-rel](https://travestismadrid.top/adobe-photoshop-cc-2015-version-18-activation-code-with-keygen-last-release-2023/) [ease-2023/](https://travestismadrid.top/adobe-photoshop-cc-2015-version-18-activation-code-with-keygen-last-release-2023/) <http://ticketguatemala.com/photoshop-2022-version-23-0-1-download-license-key-cracked-new-2023/> <https://rosehillwellness.com/wp-content/uploads/2023/01/rosalan.pdf> [https://www.impactunlimited.co.za/advert/adobe-photoshop-cs3-download-activation-code-with-keyg](https://www.impactunlimited.co.za/advert/adobe-photoshop-cs3-download-activation-code-with-keygen-2023-2/) [en-2023-2/](https://www.impactunlimited.co.za/advert/adobe-photoshop-cs3-download-activation-code-with-keygen-2023-2/) [https://mystery-home-shop.com/wp-content/uploads/2023/01/Download-Photoshop-2022-version-23-P](https://mystery-home-shop.com/wp-content/uploads/2023/01/Download-Photoshop-2022-version-23-Product-Key-Windows-1011-3264bit-2023.pdf) [roduct-Key-Windows-1011-3264bit-2023.pdf](https://mystery-home-shop.com/wp-content/uploads/2023/01/Download-Photoshop-2022-version-23-Product-Key-Windows-1011-3264bit-2023.pdf) <https://hormariye.net/wp-content/uploads/2023/01/hayvene.pdf> <https://knowthycountry.com/wp-content/uploads/2023/01/valniqu.pdf> <https://slitetitle.com/wp-content/uploads/2023/01/venueldo.pdf> <https://autko.nl/2023/01/photoshop-cs6-download-keygen-full-version-64-bits-2022/> <https://duolife.academy/realistic-pencil-sketch-effect-photoshop-action-free-download-link/> [http://periodistasagroalimentarios.org/advert/download-adobe-photoshop-2021-version-22-4-2-with-s](http://periodistasagroalimentarios.org/advert/download-adobe-photoshop-2021-version-22-4-2-with-serial-key-keygen-full-version-pc-windows-x32-64-2023/)

[erial-key-keygen-full-version-pc-windows-x32-64-2023/](http://periodistasagroalimentarios.org/advert/download-adobe-photoshop-2021-version-22-4-2-with-serial-key-keygen-full-version-pc-windows-x32-64-2023/)

<http://sortonslacaisseducarbone.org/?p=2754>

<http://mauiwear.com/adobe-photoshop-7-0-software-free-download-for-windows-7-32-bit-full/>

[https://bazatlumaczy.pl/download-free-adobe-photoshop-2021-version-22-4-2-keygen-for-lifetime-lice](https://bazatlumaczy.pl/download-free-adobe-photoshop-2021-version-22-4-2-keygen-for-lifetime-license-key-mac-win-2023/) [nse-key-mac-win-2023/](https://bazatlumaczy.pl/download-free-adobe-photoshop-2021-version-22-4-2-keygen-for-lifetime-license-key-mac-win-2023/)

[https://womss.com/wp-content/uploads/2023/01/Cartoon\\_Oil\\_Painting\\_Photoshop\\_Action\\_Free\\_Downl](https://womss.com/wp-content/uploads/2023/01/Cartoon_Oil_Painting_Photoshop_Action_Free_Download_PORTABLE.pdf) [oad\\_PORTABLE.pdf](https://womss.com/wp-content/uploads/2023/01/Cartoon_Oil_Painting_Photoshop_Action_Free_Download_PORTABLE.pdf)

<https://www.planetneurodivergent.com/wp-content/uploads/2023/01/sarynenn.pdf>

[https://pinturasgamacolor.com/download-free-adobe-photoshop-product-key-serial-number-full-torre](https://pinturasgamacolor.com/download-free-adobe-photoshop-product-key-serial-number-full-torrent-windows-10-11-x32-64-2023/) [nt-windows-10-11-x32-64-2023/](https://pinturasgamacolor.com/download-free-adobe-photoshop-product-key-serial-number-full-torrent-windows-10-11-x32-64-2023/)

Adobe Photoshop CC is the newest edition of the world's best photo editing and design software. The most powerful tool in the creative ecosystem, Photoshop CC features a fully touchscreen-driven interface and an all-new, more structured way of working with the many tools and features of Photoshop. Work faster, create more in a bigger design, and share work

instantly through Creative Cloud. The latest version of Adobe Illustrator is a complete update that helps you work faster, smarter, and better with desktop-quality images, graphics, and vectors, and the touch-friendly user interface means you can work anywhere. Features available in Illustrator are also available in Photoshop, Photoshop Elements, Photoshop CC, Adobe XD, and other Adobe Creative Cloud applications. Adobe Photoshop Design Collection is an all-new, deeply resourceful Adobe collection of desktop applications that delivers creative tools for processing and organizing RAW files, vector, and photographic work. Photoshop Design Collection gives you a set of tools for highly creative projects that in addition to using the Zones feature, also has the illusion and depth effects, odd shape tool, various linear gradients, text and image effects, and much more. Adobe Premiere Pro CC is the all new digital video editor from the house of Adobe. It has been designed and created especially for video editing and the most powerful tools are available in the new interface. In addition to being completely touch-driven, Premiere Pro CC has a familiar and comfortable way to use and operate the various elements and components of videos seamlessly from one tool to another.